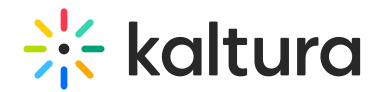

## Categoryembed

Last Modified on 06/04/2020 7:42 pm IDT

This module enhances the [Secure](http://knowledge.kaltura.com/help/embed#secureEmbed) Embed feature in the [Embed](http://knowledge.kaltura.com/help/embed) module, and is a prerequisite for turning this module on.

Once enabled, you can control if the content's embeds can be taken from within the category.

⚠**This is a KMS feature only, and will not work on KAF instances.**

Use this module to allow category managers to block embed-grabbing from their category (useful when managing copy-righted content whose consumption should be confined to the portal). For more information read [here](http://knowledge.kaltura.com/help/enhanced-settings-for-channel-and-category-embed).

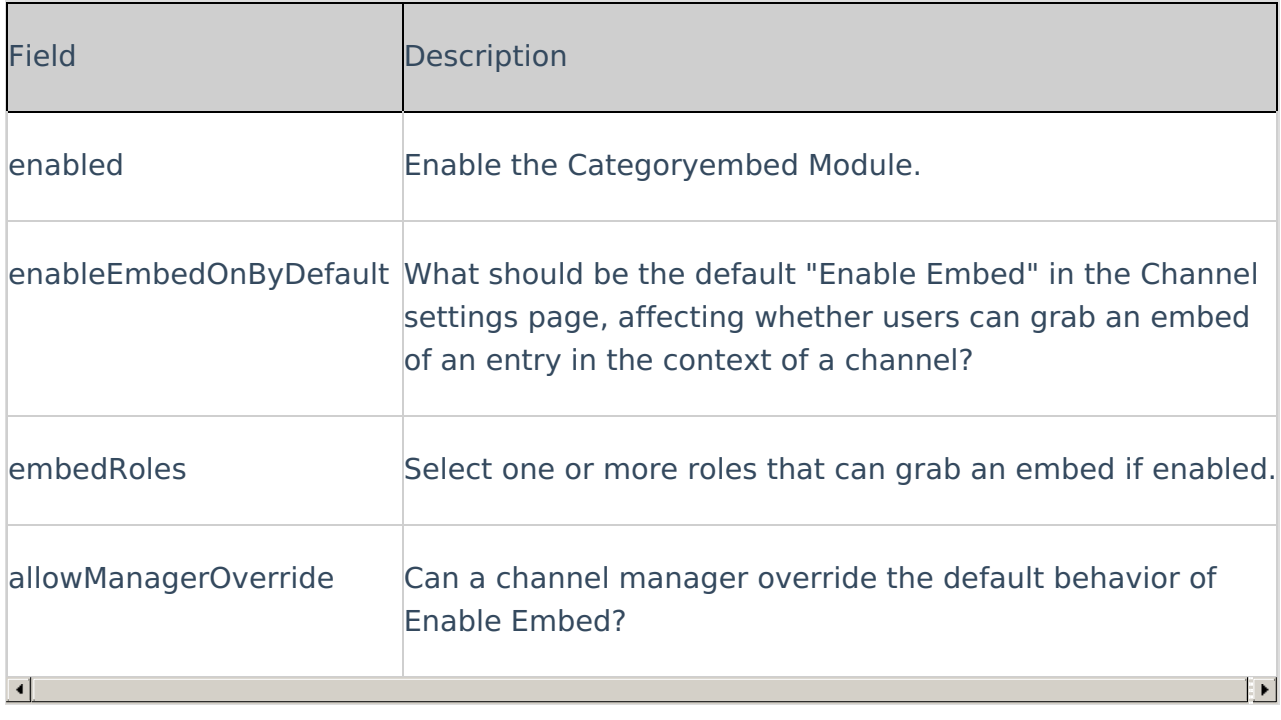

You can also the limit embed-grabbing to published content only.